### Groundhog-projektin järjestelmätestauksen raportointipohja

Havainnot kirjataan välilehteen Havainnot

## Testauskerran yksilöivät tiedot

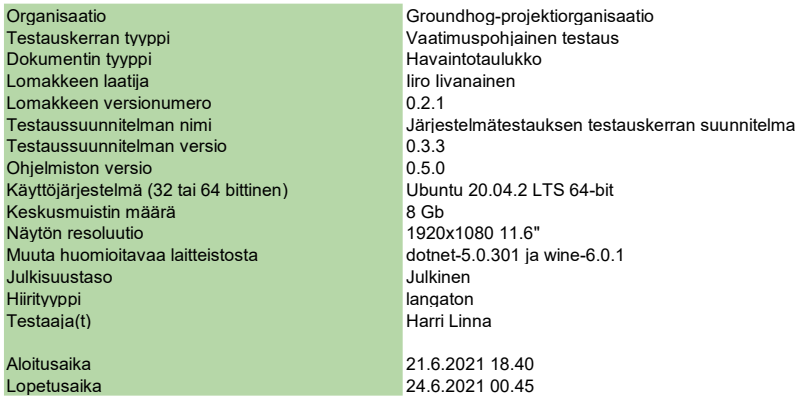

### Testauskerran yhteenveto

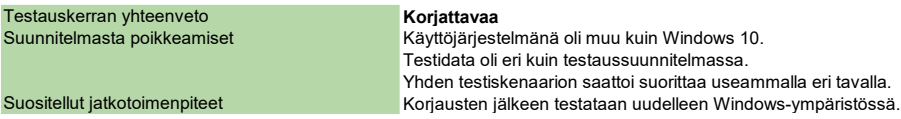

# Groundhog-projektin järjestelmätestauksen raportointipohja

# Havainnot

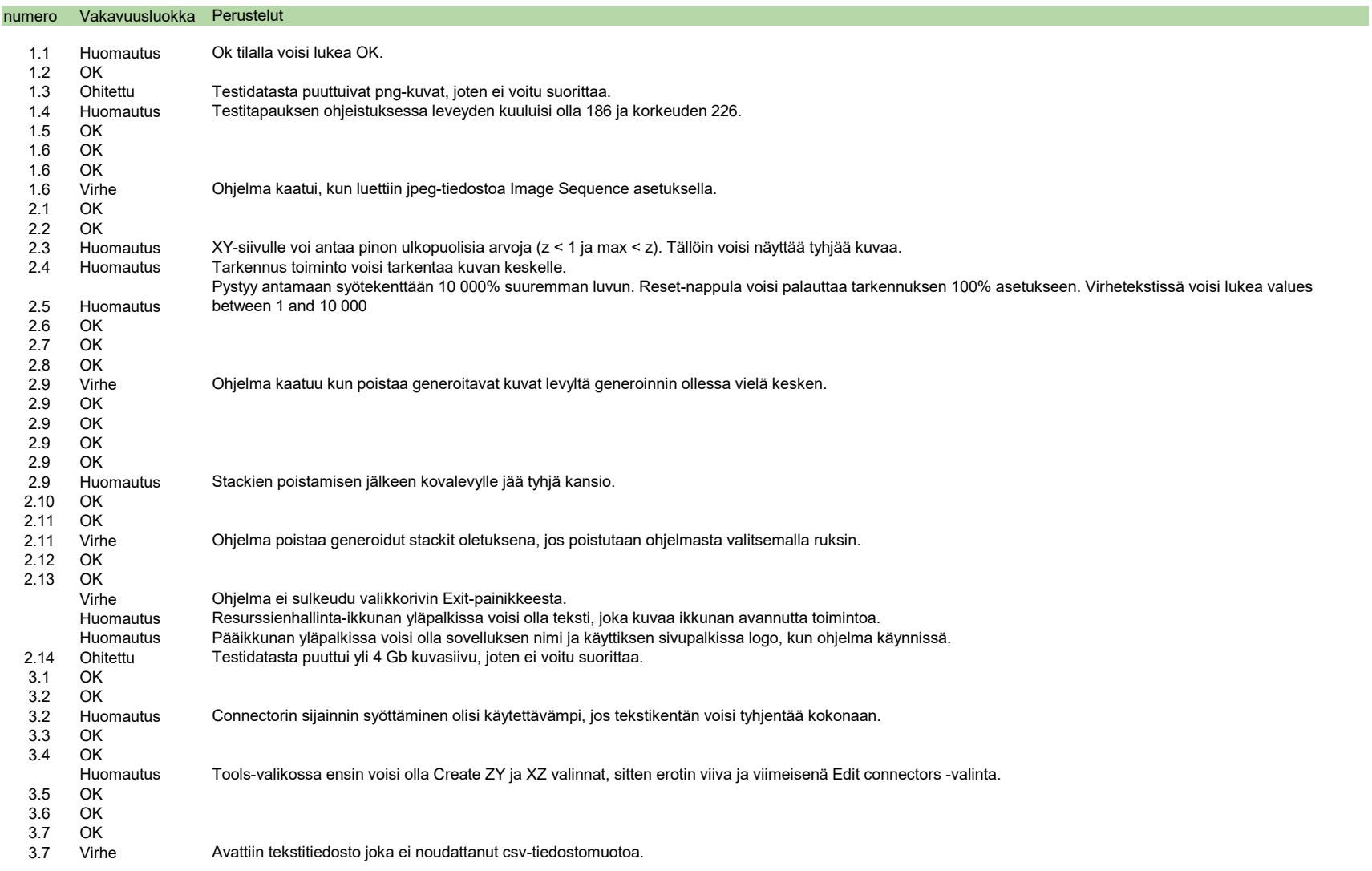

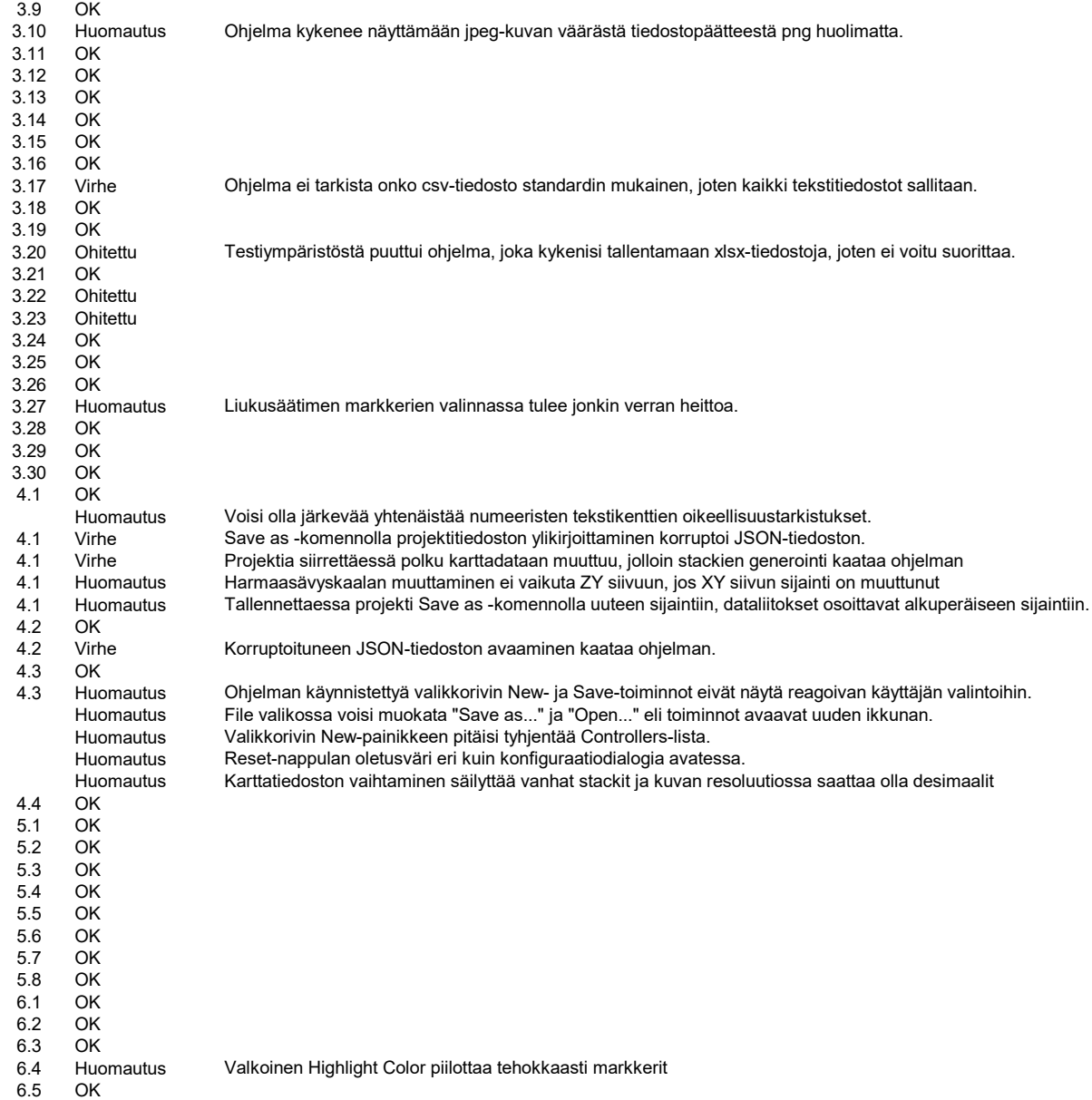

# Groundhog-projektin järjestelmätestauksen raportointipohja

# Havaintojen määrät

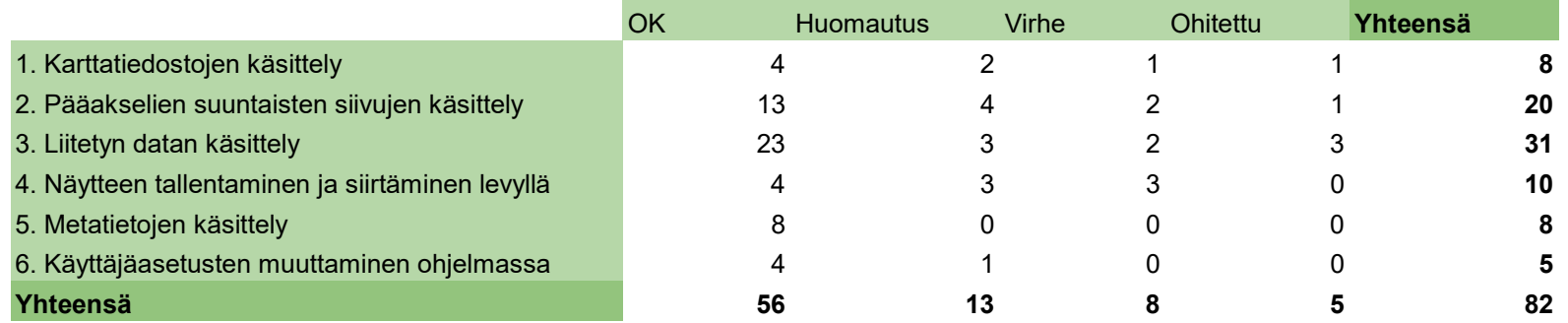

# Testitapausten vakavuusluokat Testauskerran yhteenveto Testijoukko Testijoukko

Virhe Korjattavaa 3. Liitetyn datan käsittely

- OK Nyväksytty Hyväksytty 1. Karttatiedostojen käsittely
- Huomautus **Musikali Hyväksytty huomautuksin** 2. Pääakselien suuntaisten siivujen käsittely
	-
- Ohitettu 4. Näytteen tallentaminen ja siirtäminen levyllä
	- 5. Metatietojen käsittely
	- 6. Käyttäjäasetusten muuttaminen ohjelmassa